Title:

\*

1

RC BASIC, System Installation.

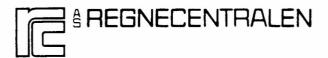

RCSL No: 43-GL 6266 Edition: February 1978 Author: Stig Møllgaard

RC SYSTEM LIBRARY: FALKONERALLE 1 DK-2000 COPENHAGEN F

Keywords:

RC BASIC, System Installation, DOMUS.

### Abstract:

This document describes how to install a RC BASIC on a DOMUS-disckit.

Copyright © A/S Regnecentralen, 1976 Printed by A/S Regnecentralen, Copenhagen Users of this manual are cautioned that the specifications contained herein are subject to change by RC at any time without prior notice. RC is not responsible for typographical or arithmetic errors which may appear in this manual and shall not be responsible for any damages caused by reliance on any of the materials presented. ¥

÷

.

PAGE

| 1. | INSTALLING RC BASIC FROM MAGTAPE                                      | 1 |
|----|-----------------------------------------------------------------------|---|
|    | APPENDIX A - REFERENCES.                                              |   |
|    | APPENDIX B - Example of a log describing the magtape.                 |   |
|    | APPENDIX C - Example of a log produced during system<br>installation. |   |
|    | APPENDIX D - Description of (some of) the files on the                |   |

magtape.

)

.

,

1

1.

#### INSTALLING RC BASIC FROM MAGTAPE.

The RC BASIC system is delivered on a magtape having the same format as a DOMUS-system tape. It should be noticed, however, that the tape only contains files, which have something to do with RC BASIC itself. This means that the tape does not contain the DOMUS system or other applications.

The installation of RC BASIC on a disc is carried out as follows:

- Mount a DOMUS-disc kit in discdrive unit 0. This DOMUS disc is assumed to contain all drivers required to support the actual harware configuration.
- 2) Mount the RC BASIC magtape on tape unit 0.
- The computer is autoloaded using the magtape unit as load device.
- 4) The system prompts
   >S on the console and you should type
   INT SYSG
- 5) After a little while the system asks the question INPUT DEVICE (MT/PT): and you should answer MT. The magtape is rewound, you should press the 'ON LINE' button. The next question INITIALIZE CATALOG (NEW/OLD): <u>must always be</u> <u>answered with OLD</u> otherwise your DOMUS disc will be erased.
- 6) Now the RC BASIC files will be copied from the magtape to the disc. If the file is already present on the disc, it will be overwritten.

1.

The names of the files on the magtape appears from the log, which is delivered with the magtape. When all files have been copied the tape is rewound and the message END SYSGEN BREAK 3 appears on the console.

7) The DOMUS-system is now bootstrapped (see ref. [1]). If the disc-kit have not been used in connection with RC BASIC before, the user must now create a discfile which can be used by the RC BASIC system for virtual storage.

The name of this file must be COPSP. The size of the file depends on the number of terminals supported by the RC BASIC system and the amount of virtual storage assigned to each terminal. For each K bytes of virtual storage there must be 2 disc-sectors in the file COPSP. If nothing else is mentioned, the RC BASIC system is configurated with 32 K bytes of virtual storage, which corresponds to 64 disc-sectors. This means that if the RC BASIC system supports 4 terminals, the size of the discfile COPSP must be 64 x 4 = 256.

If the size of COPSP must be greater than 768 then the file has to be created as a big slice file. In all circumstances it is advisable to create the file as a big slice file as this will increase the performance of the system.

The COPSP-file is created by means of the DOMUS utility program CREATE (see ref. [2]).

 When the RC BASIC system have been installed on the disc, it may be loaded according to the description in ref. [3].

### APPENDIX A - REFERENCES.

[1]: DOMUS, User's Guide, Part I.

Keywords: DOMUS, MUS, Operating System, Loader, Disc. Abstract: This manual describes the disc operating system DOMUS for the RC3600 line of computers.

[2]: DOMUS, User's Guide, Part II.

Keywords: DOMUS, MUS, Operating System, Guide.
Abstract: This manual describes the utility system for the disc operating system DOMUS for RC3600 line of computers.

[3]: RC BASIC, Operating Guide.

Keywords: RC BASIC, DOMUS, Logical Disc.
Abstract: This manual describes how to use the RC BASIC system under the DOMUS operating system. The creation and use of logical discs is shortly described.

[4]: Logical Disc Formatting Program, Operating Guide.

Keywords: RC BASIC, Formatting Program, Logical Disc, MUS, DOMUS, RC3600 Catalog System.
Abstract: Flexible discs and catalog-system files used for secondary storage by RC BASIC systems require a special format. This publication tells how to operate the Logical Disc Formatting Program, which provides facilities for formatting, listning, resetting, and copying such discs/files.

# APPENDIX B - Example of a log describing the magtape.

-

:

`

| RC3600 MUS PROGRAM TA                            | PE :              | KC BASIC REV. 01.06                  |  |  |
|--------------------------------------------------|-------------------|--------------------------------------|--|--|
| DENSITY                                          | :                 | 800 FPI                              |  |  |
| CUSTOMERNAME                                     | :                 |                                      |  |  |
| COUNTRY, TOWN                                    | :                 |                                      |  |  |
| CREATION DATE                                    | :                 | 78.02.23                             |  |  |
| CREATED BY                                       | :                 | SM                                   |  |  |
| REPLACING                                        | :                 | _                                    |  |  |
|                                                  | •                 |                                      |  |  |
| SYSTEM GENERATION MODULES FOR RC3652 SYSTEMS     |                   |                                      |  |  |
| FILE GOL AUTOLOAD                                | RTHE9 POSL        | : 43-61 4 526                        |  |  |
| FILE UG2 * SYSG                                  | LOAD CAF C<br>END | ATI CATH DISC IMIT                   |  |  |
|                                                  |                   |                                      |  |  |
| FILE 003 CAT                                     | CATOS RCS         |                                      |  |  |
| FILE 004 CATT                                    |                   | L: 43-6L4872                         |  |  |
| FILE 005 CATE                                    |                   | L: 43-6L2913                         |  |  |
| FILE 006 DISC<br>FILE 007 INIT                   |                   | L: 43-613830<br>.01 RCSE: 43-615131  |  |  |
| UPDATE MIC, MUCO1 IS CHANGED TO MUCO2            |                   |                                      |  |  |
| FILE JOB MUSBO                                   | 03000 PCSI        | L: 43-GL4049                         |  |  |
| FILE 009 80C                                     | HUCG2 RCSI        | L: 43-615335                         |  |  |
| UTILITY PROGRAMS REV. (1                         |                   |                                      |  |  |
| FILE 010 SSYSE                                   | SSYSE SYS         | TEM MESSAGES BIMARY (INCL. RC HASIC  |  |  |
|                                                  |                   | .: 43-GLOH45 . SYSTEM MESSAGES ASCII |  |  |
| FILE DIZ AHXIN                                   | ANXINIT RC        | 36-00726.01 RCSL: 43-6L5960          |  |  |
|                                                  |                   | -00722.00 RCSL: 43-615654            |  |  |
| FILE 014 LOFUO                                   | LOFOS LOGIC       | CAL DISC FORMATTING PROGRAM, REV.02. |  |  |
|                                                  |                   |                                      |  |  |
| CUSTOWER PROGRAMS, ORLVERS AND CONVERSION TABLES |                   |                                      |  |  |
| FTLE 015 CMPOD                                   | C ROD RCSL        | 45-615335, CORONTINE MONITOR         |  |  |
|                                                  |                   | 43-6L3961, A+x-08IVE2,3682,8 CH44.   |  |  |
|                                                  |                   | CATABLE BIMARY REV. 01.06            |  |  |
|                                                  |                   | AFOFILE FOR LOADING RC RASIC         |  |  |
| FILE 019 ANXCO                                   |                   |                                      |  |  |
|                                                  |                   | ASIC DEHOPRUGRAMS                    |  |  |
|                                                  |                   |                                      |  |  |

:

.

2

## APPENDIX C - Example of a log produced during system installation.

>s

INT SYSG

>SYSG

DOMUS SYSGEN PROGRAM

INPUT DEVICE (MT/PT): MT

INITIALIZE CATALOG (NEW/OLD): OLD

MUC

SSYSE

ERMES

AMXIN

BCOPY

LDF00

CMB00

AMX

COPS

BASIC

AMXCO

LDDW1

END SYSGEN

BREAK 3

## SYSTEM:

DOMUS REV 02.11

## >S

CAP8 CREATE COPSP 256 B FINIS CREAT INT BASIC

)

•

4

¢ . APPENDIX D - Description of (some of) the files on the magtape.

The six files COPS, BASIC, LDF00, BCOPY and LDDV1 will always be present on the magtape.

The file COPS contains the BASIC-interpreter in the form of a MUS-process which when loaded has the process-name COPS.

BASIC is the name of a commandfile that can be used, when a total BASIC-system (i.e. the COPS-process and all driver-processes necessary) is to be loaded. The file could look like this:

CLEAR LOAD CMB00 AMX PTR PTP COPS END

A more detailed description of the BASIC-commandfile can be found in ref. [3].

The file LDF00 contains the Logical Disc Formatting Program, which is described in ref. [4].

The file BCOPY contains a DOMUS-ability program, which can be used to copy a BASIC-discfile into a DOMUS-discfile.

LDDV1 is a Logical Disc DeVice file (see ref. [3]) which contains one logical disc. The name of the logical disc is DEMOPROG and the protection key is 1. DEMOPROG contains some RC BASIC programs, which have been developed for demonstration purposes. The programs are written in save-format, which means that they can be read from the disc by means of the BASIC-command LOAD.

Besides the files mentioned here there might be a few other files on the magtape. The contents of these files appears from the log (see app. A).